## **Download free Adobe Photoshop CC Cracked [Mac/Win] {{ last releAse }} 2023**

This article is written by Will from Adobetools.com - a comprehensive website that offers hundreds of useful Photoshop tutorials. If you want to learn more about Adobe Photoshop, visit the main website. Adobe Photoshop is a great program that has helped many people design and edit photos for a wide variety of uses. It is used by all types of people, such as photographers, graphic designers, and even individuals that just need to edit a few photos. If you need to edit a lot of pictures, consider purchasing a copy of Adobe Photoshop. Otherwise, you can get a free copy from the internet. If you need to use a brand new copy of Photoshop, these are the steps you need to take:

# [Download File](http://rocketcarrental.com/brahmacarya?onlookers=annonmous&pictorial=ZG93bmxvYWR8QmYxTld0dmRIeDhNVFkzTWpVNU1qVTNOSHg4TWpVNU1IeDhLRTBwSUZkdmNtUndjbVZ6Y3lCYldFMU1VbEJESUZZeUlGQkVSbDA.pittsylvania&realtormag=livingstone.QWRvYmUgUGhvdG9zaG9wIENDQWR)

As the inherent power of the world's foremost photo editor continues to ratchet up with every release, it's hard to imagine how anyone but the most motivated users will ever need to stray from the Wisdom of the Pen and paper — not to mention the new era of cloud computing where the old paradigm of a "complete" photo editor requires a year-long subscription to work at all. The new edition even gets around to offering new basic features that aren't available within the free (plus inapp purchases) iPad version. For those who share work among multiple computers, the new Shared Collections feature is now possible. It's a feature that makes sharing within a larger group of users much simpler than sending e-mail or posting links on social networks. Sharing Collections effectively turns a shared folder or individual file into much the same thing as a cloud document. You'll also find a handful of new keyboard shortcuts, including a few more options when you're working in a Grid. The grid is a great tool for organizing your images — and having more customizable positioning options means you can optimize your grid layout to suit your aesthetic. There's also a basic option to add issues to areas of your project, such as words or sections, so you can quickly track documents. If you need to operate in secrecy, you need different software. Even back around CS2 (or maybe it was Photoshop 7), Photoshop recognized if you were scanning money, showed you a warning box, and refused to open it.

### **Download free Adobe Photoshop CCTorrent (Activation Code) 2023**

If you've ever created or edited an image using Photoshop, then you understand that it is a programming language. You can create 3D effects using Photoshop. This advanced tool is suitable for creating professional images and videos. Photoshop works on the latest versions of Windows, Mac, and Linux. Simple to learn but can also be complex to master, with which you can create a

wide range of effects and layouts. It offers many options, so experiment to see what fits your style best. Check the following:

Adobe Photoshop is a photo editing software that is also loved by professional photographers to edit their photos. It is also widely used by designers to make everything from flyers, business cards and printing. Below are some of the basic features of Photoshop. The last two features are the same, but results vary by setting.

- **What are the main Photoshop editing features?**
- **What is the difference between Effect & Preset General Purpose**
- **What are the keyboard shortcuts in Photoshop?**
- **How to make Photoshop a better tool?**

Photoshop is a software application designed to create, edit, and preserve digital images. The program serves as a tool for photographers and graphic designers for professional and noncommercial use. Some of its features are outlined below.

- The interface of Photoshop is divided into a variety of panels and sections. Panels are like windows that provide access to a series of features that help you achieve various tasks.
- The Edit section is where you can work with image files. You can use the Clone Sticks to perform a variety of effects on an image. You can also use the Channels to perform various editing tasks on the colors of the image. In addition, you can use the Stroke, Shape, and Liquify tools to manipulate the image.
- The History section is where you can view the related actions performed by the previous versions of an image.
- The Preferences section allows you to customize the features of some of the tools to suit your needs. It also allows you to pause the processing of the image and cancel the editing operation.

e3d0a04c9c

#### **Download free Adobe Photoshop CCCrack WIN + MAC x32/64 2022**

Here are some things I do in Photoshop Elements 2019:

- Selecting photos and rectangles
- Cropping and rotating images
- Resizing photos
- Saving images to multiple file formats
- Managing and printing photos

There's also a big difference in price between the desktop versions: You can download Photoshop Elements 9 for under \$100 (as much as 49% off) or get Photoshop Elements 2018 for \$350 (as much as 80% off). In 2014, the retail price of just Photoshop Elements for PCs was set at \$399. Adobe is the only photo editing software publisher that I can find that continues to regularly sell standalone Photoshop Elements, too. Most of the other major players—Black Magic, Corel, and many others—have either stopped selling the software outright or discontinued it entirely. "Since our new website went live for Mac App Store support, we've had amazing interest in our Photoshop Elements photo editing software," said Jeremy Garces, Adobe's senior director of product innovation, in a blog post. "We're proud to offer Mac users a new and enhanced online store that's supported by one of the world's largest consumer software distribution channels." Those of you who already have a subscription to Creative Cloud should be able to benefit from the Mac App Store Now that you have a photo editing software for Macs, what should you do with your desktop version? Hopefully it's still being used to create some amazing images.

adobe photoshop pro mod apk download adobe photoshop mobile apk download download apk photoshop cs3 photoshop apk download for windows adobe photoshop apk download for windows www.photoshop apk download.com photoshop cs6 apk download for windows 10 photoshop cc apk download for windows 10 download apk adobe photoshop untuk laptop photoshop how to download in pc

Adobe has always been making progress in the software tools. They are very important for designers to use. Unfortunately, designers are not always lucky enough to get Adobe Photoshop. Sometimes they use other software like CorelDRAW. But Photoshop is still the best choice among other graphics editing software. There are various software to create the best design. But when it come to work with AI, headlines are so popular. It makes us to improve and give some themes for graphic. But we are not fully satisfied with the software like Adobe Phtoshop. There are some important features of Adobe Photoshop which that why it is considered as one of the best photo editing software. There are many features and tools that can increase the number of people who use these software Adobe Photoshop is credited with launching the digital imaging market and creating design software which has reduced the number of printers needed to create multiple designs. The first color digital camera weighed 17 pounds with no interchangeable lenses and no computer. The authors of this software were Thomas Knoll and John Knoll. Photoshop is an excellent image editor that has become indispensable to many graphic designers, photographers, and illustrators, as well as the crowds. The flagship tool in the imaging suite, Photoshop enables users to create, edit, and work with digital photographs, but it also offers a broader option with tools designed for film & video products as well. Below, we outline the top ten features and tools in Photoshop CC 2019.

It is possible to use blending modes in Photoshop. The blending mode is used to find changes in images. blends the pixels, or color and contrast, which results in the image that looks different. The user can select Smart object to process images collage, or the user can select shapes to use clipping mask or use masking features in Photoshop. Adobe Photoshop is a multifunctional and powerful software which allows the user to make digital images (bitmaps, vector, or metadata) for insertion into multiple digital media (printing, websites, video, film, and more). It is extensively used in photo retouching to improve image quality for consumers. Adobe Photoshop is a wysiwyg software that edits images, creates and manipulates raster images, composition editing, retouching, image cropping, modifying images like smart objects, compositing two or more images, and multimedia features, including 3D tools such as 3D Photo Studio. Originally, Adobe Photoshop was an entirely pixel-based application, and it has been written in an object-oriented programming language from its first release, Adobe Photoshop CS. Adobe has a feature called "Smart Objects." This allows you to perform edits and manipulations using the "layers" of the Photoshop file. You can "place" content that is in another part of the file as part of the original layer. You can work with this piece of content, without messing with any other parts of the Photoshop file. In the process of editing a photo one's goal is usually to get the exact look that they want from their image. They take the photo; they've got their vision in their head and they hope that they can achieve it with no help from the software. If the software falls short one can recreate the exact look by using photo editing tools. Photo editing is very popular because it easily allows the alteration of the viewers imagination. It is the result of the development of digital cameras and image editing features.

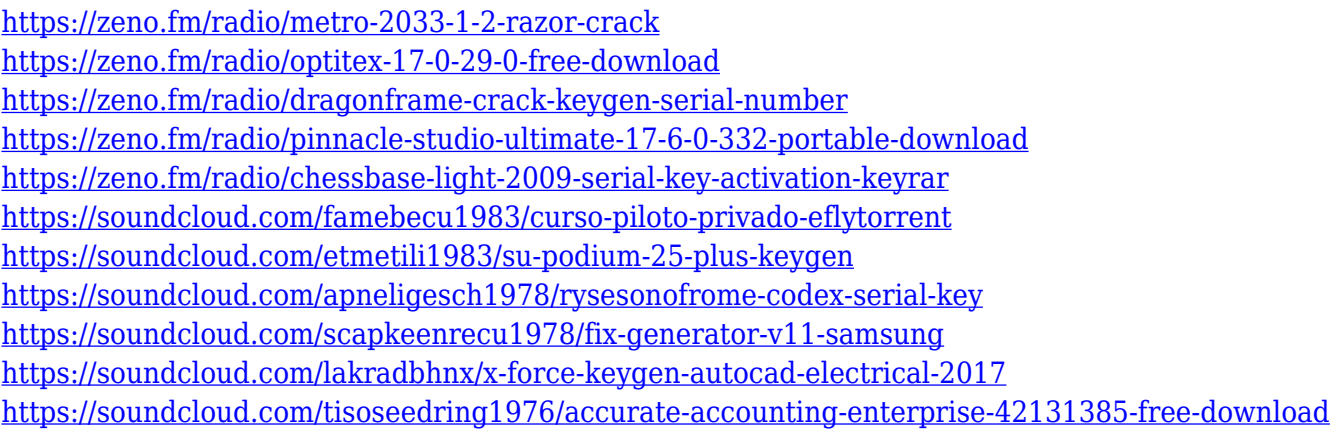

A new Print dialog offers direct printing to a wide variety of printers (https://www.print.com), letting you print photos without leaving Photoshop. You can print straight from the regular File menu, and you can also print multiple images in sequence, without having to bucket and print individually. There's also a built-in tool to convert a group of photos to DNG format. To enable this, go to File > Export > Automated, and select DNG. You can also schedule the conversion to occur when you are away from your computer. We're really excited about the future of graphics and the next generation of design tools from Adobe. And we're looking forward to seeing everyone leverage the latest Adobe software updates to make the web even more beautiful. That concludes our online update for Photoshop and Photoshop Elements. We will be covering more topics in the coming weeks, so be sure to check our Photoshop release notes here for more information on the changes available to you. WebGPU API is a new web standard designed as a modern OpenGL implementation for the web. It has just been introduced by Microsoft today at Microsoft Edge and will enter "early access" soon. As a DirectX and OpenGL implementation for the web, WebGPU API is a direct replacement for the legacy OpenGL context and gl binding. It includes the data transfer barrier technology and the same API using the same extension names as desktop OpenGL, making it possible to directly share the

same application code and data between the desktop and web.

<http://cubaricosworld.com/wp-content/uploads/2023/01/wasgeor.pdf>

<https://www.sneslev-ringsted.dk/wp-content/uploads/ingezen.pdf>

[https://transports-azpeitia.fr/adobe-photoshop-cs4-portable-zip-free-download-\\_\\_exclusive\\_\\_/](https://transports-azpeitia.fr/adobe-photoshop-cs4-portable-zip-free-download-__exclusive__/)

<http://mundoconsultoria.com/?p=3673>

<https://www.kiochi.com/wp-content/uploads/2023/01/deskatu.pdf>

<https://xcconcepts.com/wp-content/uploads/2023/01/hedcrys.pdf>

<https://monkeyforestubud.id/adobe-photoshop-cc-2018-version-19-activation-code-x64-hot-2023/>

<https://xtc-hair.com/photoshop-2020-download-with-product-key-for-pc-latest-release-2022/>

<https://powerzongroup.com/2023/01/02/download-photoshop-gratis-para-pc-high-quality/>

https://greenearthcannaceuticals.com/online-photoshop-apk-download-\_top\_/

<https://www.picketgram.fr/wp-content/uploads/2023/01/kalagane.pdf>

<https://edupedo.com/wp-content/uploads/2023/01/yuaren.pdf>

<https://auxclicscitoyens.fr/wp-content/uploads/2023/01/Photoshop-Cc-Mobile-App-Download-TOP.pdf> [https://calibikemedia.s3.us-west-1.amazonaws.com/wp-content/uploads/2023/01/01224853/Adobe\\_Ph](https://calibikemedia.s3.us-west-1.amazonaws.com/wp-content/uploads/2023/01/01224853/Adobe_Photoshop_2022.pdf) [otoshop\\_2022.pdf](https://calibikemedia.s3.us-west-1.amazonaws.com/wp-content/uploads/2023/01/01224853/Adobe_Photoshop_2022.pdf)

[https://luciavillalba.com/download-photoshop-2021-version-22-2-full-version-win-mac-64-bits-latest-2](https://luciavillalba.com/download-photoshop-2021-version-22-2-full-version-win-mac-64-bits-latest-2023/) [023/](https://luciavillalba.com/download-photoshop-2021-version-22-2-full-version-win-mac-64-bits-latest-2023/)

<http://www.rathisteelindustries.com/photoshop-touch-apk-new-version-download-high-quality/>

<http://vglybokaye.by/advert/mobile-photoshop-java-app-download-exclusive/>

<https://survivalist.fun/photoshop-download-for-windows-10-with-key-exclusive/>

<http://adomemorial.com/2023/01/02/photoshop-download-software-download-fix/>

<https://imarsorgula.com/wp-content/uploads/2023/01/vassgra.pdf>

<https://haitiliberte.com/advert/download-lut-photoshop-gratis-top/>

<https://romans12-2.org/photoshop-video-editor-download-free-work/>

[https://www.alnut.com/wp-content/uploads/2023/01/Photoshop-CC-2015-Version-17-Serial-Key-Activ](https://www.alnut.com/wp-content/uploads/2023/01/Photoshop-CC-2015-Version-17-Serial-Key-Activation-Code-Windows-1011-X64-2022.pdf) [ation-Code-Windows-1011-X64-2022.pdf](https://www.alnut.com/wp-content/uploads/2023/01/Photoshop-CC-2015-Version-17-Serial-Key-Activation-Code-Windows-1011-X64-2022.pdf)

[https://buddymeets.com/wp-content/uploads/2023/01/Photoshop\\_2021\\_Version\\_2241.pdf](https://buddymeets.com/wp-content/uploads/2023/01/Photoshop_2021_Version_2241.pdf) <https://fotofables.com/wp-content/uploads/2023/01/annoikei.pdf>

[https://65s172.p3cdn1.secureserver.net/wp-content/uploads/2023/01/kalkwasy.pdf?time=167264212](https://65s172.p3cdn1.secureserver.net/wp-content/uploads/2023/01/kalkwasy.pdf?time=1672642125) [5](https://65s172.p3cdn1.secureserver.net/wp-content/uploads/2023/01/kalkwasy.pdf?time=1672642125)

[https://kufm.net/wp-content/uploads/2023/01/Adobe-Photoshop-CC-2018-Version-19-Download-Produ](https://kufm.net/wp-content/uploads/2023/01/Adobe-Photoshop-CC-2018-Version-19-Download-Product-Key-Full-For-Windows-X64-2022.pdf) [ct-Key-Full-For-Windows-X64-2022.pdf](https://kufm.net/wp-content/uploads/2023/01/Adobe-Photoshop-CC-2018-Version-19-Download-Product-Key-Full-For-Windows-X64-2022.pdf)

[https://academicpipelinedatabase.net/wp-content/uploads/2023/01/Adobe-Photoshop-Free-Download-](https://academicpipelinedatabase.net/wp-content/uploads/2023/01/Adobe-Photoshop-Free-Download-For-Android-LINK.pdf)[For-Android-LINK.pdf](https://academicpipelinedatabase.net/wp-content/uploads/2023/01/Adobe-Photoshop-Free-Download-For-Android-LINK.pdf)

[http://www.milanomia2.com/wp-content/uploads/2023/01/Adobe-Photoshop-2022-Version-232-Hacke](http://www.milanomia2.com/wp-content/uploads/2023/01/Adobe-Photoshop-2022-Version-232-Hacked-latest-updaTe-2023.pdf) [d-latest-updaTe-2023.pdf](http://www.milanomia2.com/wp-content/uploads/2023/01/Adobe-Photoshop-2022-Version-232-Hacked-latest-updaTe-2023.pdf)

<http://www.innovativetradingstrategies.com/?p=5692>

<https://www.perdonodevelopment.it/wp-content/uploads/2023/01/ollysana.pdf>

[https://www.mycatchyphrases.com/wp-content/uploads/2023/01/Download-free-Adobe-Photoshop-CS](https://www.mycatchyphrases.com/wp-content/uploads/2023/01/Download-free-Adobe-Photoshop-CS6-Activation-Activator-MacWin-2022.pdf) [6-Activation-Activator-MacWin-2022.pdf](https://www.mycatchyphrases.com/wp-content/uploads/2023/01/Download-free-Adobe-Photoshop-CS6-Activation-Activator-MacWin-2022.pdf)

[http://www.chelancove.com/wp-content/uploads/2023/01/Download-Apk-Photoshop-Cs6-Gratis-EXCL](http://www.chelancove.com/wp-content/uploads/2023/01/Download-Apk-Photoshop-Cs6-Gratis-EXCLUSIVE.pdf) [USIVE.pdf](http://www.chelancove.com/wp-content/uploads/2023/01/Download-Apk-Photoshop-Cs6-Gratis-EXCLUSIVE.pdf)

[https://dynastyholidays.com/wp-content/uploads/2023/01/Photoshop\\_2021\\_Version\\_223.pdf](https://dynastyholidays.com/wp-content/uploads/2023/01/Photoshop_2021_Version_223.pdf) <https://luciavillalba.com/wp-content/uploads/2023/01/esslar.pdf>

<https://brittanymondido.com/photoshop-cc-2015-download-deutsch-mac-best/>

[https://bodhirajabs.com/download-photoshop-untuk-pc-gratis-\\_\\_hot\\_\\_/](https://bodhirajabs.com/download-photoshop-untuk-pc-gratis-__hot__/)

<http://hotelthequeen.it/?p=131268>

#### <https://marshryt.by/wp-content/uploads/cernerv.pdf>

[https://superyacht.me/advert/adobe-photoshop-2021-version-22-0-1-download-free-keygen-full-versio](https://superyacht.me/advert/adobe-photoshop-2021-version-22-0-1-download-free-keygen-full-version-activation-code-with-keygen-win-mac-x32-64-latest-update-2022/) [n-activation-code-with-keygen-win-mac-x32-64-latest-update-2022/](https://superyacht.me/advert/adobe-photoshop-2021-version-22-0-1-download-free-keygen-full-version-activation-code-with-keygen-win-mac-x32-64-latest-update-2022/)

Photoshop is the home of professionals who edit, crop, rotate, color correct, sharpen, and otherwise process the digital photos to turn them into a professional-quality product. It is a powerful windowsbased image editing tool developed by Adobe. Adobe Photoshop is a trademark software developed by Adobe Systems. Adobe Photoshop is a powerful image editing tool that allows you to edit and manipulate digital images. It can be used to apply special effects such as colour, brightness, contrast, and sharpness. Photoshop allows you to crop and rotate an image. Many other effects can be applied, such as filters, levels, curves, adjustments, and masks. Photoshop can also be used to retouch, enhance, and improve the area of the image. Besides, it has extra tools to blend, clone, duplicate, paint, sketch, and many other features. Photoshop is a raster-based graphics editing software that was highly popular in many industries as it is mostly used by the graphic designers, web developers, photo retouchers and other image processing professionals. The software allows to create and edit images through layers, layers, and many other features. The software is available for Windows and macOS By default, Photoshop allows you to perform basic editing of digital images. You can edit a color or black-and-white image and apply different filters to the image. All the image modifying tools are based on layers and can be stacked or merged. Once you have stacked, you can apply editing on the layer. You can use Photoshop various other tools to edit your images, such as blending, image rotation etc. You can merge multiple layers to make a new layer, and control the blending of layers with the various tools.